## **AutoCAD Crack [Win/Mac] [Latest] 2022**

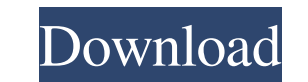

#### **AutoCAD Crack Keygen X64 [Latest]**

AutoCAD For Windows 10 Crack is one of the most popular software applications for design, construction, and drafting. When drawing in AutoCAD, you will see the entire drawing in an editable, graphic format on the computer screen. Typically, a CAD operator will create a drawing by defining its shapes, lines, and components on a computer screen. The computer will then generate the graphic image or "slice" on the screen, which is the final visual representation of the drawing. After it has been generated, you can modify the slice if necessary, and then save the file as a DXF file. DXF is a standard file format for CAD applications, and DXF files are often used for transferring drawings from one CAD program to another. DXF files are also used in the import and export features of AutoCAD. For more information, please visit our AutoCAD Training page. Drafting Object A drafting object is a specific part of a drawing that can be used for drawing lines, curves, and arcs. Drafting objects are the building blocks of AutoCAD drawings. Objects are essential to all types of drawings, including 2D architectural, mechanical, and construction drawings, as well as 3D drawings. For more information on drafting objects, please visit our Drawing Objects page. Component A component is any object that is organized as a unit within a drawing file. Components are useful for keeping parts of a drawing together. For example, you can set up the drawing so that it is stored in units of 100 components. In this case, every component is a square of one meter on each side. In practice, you can create components in any size or shape. For more information on components, please visit our Drawing Components page. Connecting Lines When you start a new drawing, you can start by drawing lines on the drawing canvas. These lines are called "connecting lines." Drawing connecting lines is the fastest and most common way to start a drawing. After you have created connecting lines, you can turn on the line style, color, and width settings for the connecting lines, and you can change the line style to one of the predefined styles listed in the left sidebar. For more information on drawing connecting lines, please visit our Drawing Connecting Lines page. CAD Command Line The CAD Command Line (CL) is a feature of AutoCAD that allows you to enter commands directly into the program. AutoCAD supports many different commands,

#### **AutoCAD Crack Product Key Free**

Autodesk Exchange Apps allow anyone to access AutoCAD Cracked Version and install new applications or modify existing ones. As of September 2018, the Autodesk Exchange Apps website lists 732 applications available for AutoCAD. It also offers a web-based app marketplace. Some of the apps on the marketplace provide additional functionality to AutoCAD's standard features, such as customization. These apps are free and can be downloaded by anyone. History The first version of AutoCAD (AutoCAD 1999, Version 1) was designed to operate on Microsoft Windows 9x, Windows NT, Windows 2000, and Windows XP operating systems. AutoCAD 2002, released in February 2002, added support for the Windows 98 operating system. AutoCAD 2006 was designed for Windows Vista, Windows Server 2008, Windows Server 2003 and Windows 2000, and included improved program design and configuration capabilities. AutoCAD 2007 was released in February 2007 for Windows Vista, Windows Server 2008, Windows Server 2003, Windows 2000, Windows XP and Windows 98. AutoCAD 2008 R1 was released on March 29, 2009 for Windows Vista and Windows Server 2008, with support for 32- and 64-bit versions of these operating systems. AutoCAD 2010 and later were released for Windows 7 and Windows Server 2008 R2, with Windows 8 support starting with AutoCAD 2013. Features The original AutoCAD was developed for 2D drafting and 2D drafting only. AutoCAD for Windows supports both 2D drafting and 3D modeling. AutoCAD 3D was developed to work with 3D modeling software, primarily 3ds Max. AutoCAD Architecture was developed to integrate with architectural design software, such as ArchiCAD and Autodesk Revit. AutoCAD 3D was introduced as a separate, stand-alone product in 2008, and in 2013 it was merged into AutoCAD in its entirety. AutoCAD for Windows includes the following features: 3D drafting and 2D drafting Visual LISP VBA DXF for file exchange ObjectARX AutoCAD is available for Windows, macOS and the Linux platform. A Linux version was announced in April 2017. AutoCAD LT is a stand-alone 2D drafting and 2D drafting only product, available for Microsoft Windows, macOS and Linux platforms. A Linux version was announced in October 2018. AutoCAD Architecture was announced for the Microsoft Windows platform in 2011, a1d647c40b

### **AutoCAD For PC**

Open Autocad. Open Autocad XML editor. Use the keygen to activate the program and then close the Autocad. See also Autocad LT References External links Autodesk product page Autocad LT on Autodesk site Category:Autodesk Category:Computer-aided design softwareSouthend-on-Sea (UK Parliament constituency) Southend-on-Sea was a parliamentary constituency centred on the town of Southend-on-Sea in Essex. It returned one Member of Parliament (MP) to the House of Commons of the Parliament of the United Kingdom, elected by the first past the post system. History Southend-on-Sea constituency was created for the 1950 general election and abolished for the February 1974 general election, when it was largely replaced by Southend-on-Sea seat. Boundaries 1950–1955: The Urban District of Southend-on-Sea. 1955–1974: The Urban District of Southend-on-Sea, and the Rural District of Southend-on-Sea. Members of Parliament Elections References Category:Parliamentary constituencies in Essex (historic) Category:United Kingdom Parliamentary constituencies established in 1950 Category:United Kingdom Parliamentary constituencies disestablished in 1974 Category:Southend-on-Sea Category:Politics of Southend-on-SeaProgressive multifocal leukoencephalopathy. Report of two cases. Progressive multifocal leukoencephalopathy (PML) is a rare but serious complication of immunosuppression. We describe 2 cases of PML in an HIV-negative patient. A 42-year-old woman with a diagnosis of systemic lupus erythematosus (SLE) and the antiphospholipid syndrome (APS) presented with seizures; computed tomography showed hypodensity of the occipital and frontal lobes. Blood tests showed pancytopenia, and the patient was started on steroids. After 6 months, she developed symptoms of encephalopathy, such as visual and auditory hallucinations, and then a diffuse progressive cerebellar syndrome. Brain magnetic resonance imaging showed extensive bilateral white matter hyperintense lesions. She was treated with intravenous methylprednisolone; her condition improved,

# **What's New in the AutoCAD?**

Open a new PDF document from the Command-line by using AutoCAD without installing a viewer program. Linting and more: A comprehensive maintenance mode to help prevent unexpected errors while working in AutoCAD. A new Lint tool checks the syntax of commands used in drawings and helps the user spot mistakes. You can now also use the Lint tool in Advanced functions by choosing Tools | Lint | Check Syntax. Nested collections of block types are now supported. Use Collection Panel » Block Types to create collections of various block types (e.g., ACAD\_NODES and ACAD\_CIRCLES). The Shadow option for Block Styles now provides a visual indication of the shadow effect when using fill or line styles. A new setting called Auto-Hide Title (Preferences | Files | General | Display) lets you hide the title bar of AutoCAD on all but the first drawing page. Dockable toolbars: Dockable toolbars now show in the bottom-right corner of your screen. You can toggle between them and open more quickly. You can hide and display toolbars and palettes by right-clicking a toolbar or palette item and choosing either Show or Hide. You can now share a drawing via one of your email accounts. Prevented drawing out of scale: When your drawing scale is changed, you can now choose between the old scale and the new scale to apply to all parts of your drawing. This makes it easy to combine two drawings with different scales (e.g., a smaller drawing within a larger drawing). Lighten and darken your drawings (including the command line): You can now use the Darken and Lighten commands to darken or lighten a section of your drawing. You can also specify a percentage of the entire drawing to darken or lighten. You can now specify the color intensity for the Lighten command. Use the slider to adjust the amount of light or darkening. (Currently, this feature is available only when you select a color in the Fill and Stroke palette. A feature is being developed to provide access to this functionality when selecting an object that has a fill color.) You can now use the Lighten and Darken commands to lighten or darken the settings in the Insert Tab or Insert dialog box. Watch

**System Requirements For AutoCAD:**

How do I run the game? Open the folder where you have downloaded the game. Run it. How do I get a new game? Run the game and load up the Autoplay Screen. Click the 'Get New Game' button. Can I make changes to the game? Yes! There are lots of things you can change within the game, the most notable of which is the starting letters. Is the game safe to download? All submitted information is stored in a database for analysis. The